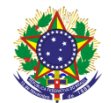

Serviço Público Federal Instituto Federal de Educação, Ciência e Tecnologia Sul-rio-grandense Pró-Reitoria de Ensino

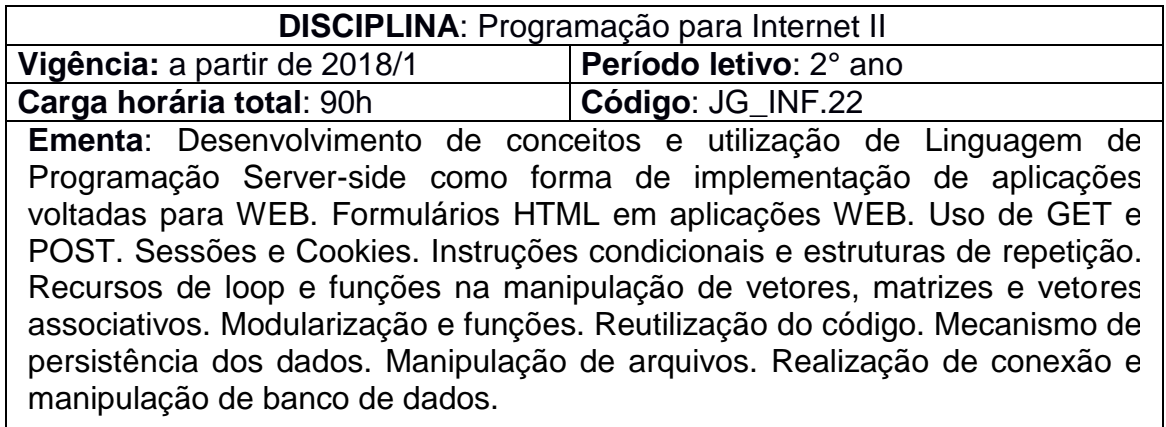

# **Conteúdos**

UNIDADE I – Fundamentos

- 1.1 Modelo de requisição e resposta e HTTP
- 1.2 Cliente e servidor Web
- 1.3 Instalação e configuração de um servidor web

## UNIDADE II – Linguagem PHP

- 2.1 História e conceitos gerais
- 2.2 Estrutura e sintaxe da linguagem
- 2.3 Variáveis e constantes
- 2.4 Expressões e operadores
- 2.5 Concatenação
- 2.6 Estruturas de seleção
- 2.7 Estruturas de repetição
- 2.8 Array's (Vetores e Matrizes)

2.9 Funções de manipulação de vetores, matrizes e vetores associativos

- 2.10 SuperArray's
- 2.11 String's
- 2.12 Funções
- 2.13 Modularização e funções.
- 2.14 Reutilização do código.
- 2.15 Include e Require

### UNIDADE III – Integrando Linguagens

- 3.1 Utilização dos métodos POST e GET
- 3.2 PHP e formulários HTML
- 3.3 Validando formulários com PHP
- 3.4 Transportando valores entre diferentes scripts

UNIDADE IV – Sessões e Cookies

4.1 Autenticação de usuários

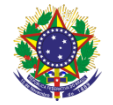

Serviço Público Federal Instituto Federal de Educação, Ciência e Tecnologia Sul-rio-grandense Pró-Reitoria de Ensino

- 4.2 Aspectos de segurança e melhores práticas
- 4.3 Criando e destruindo cookies
- 4.4 Criando e destruindo sessões
- 4.5 Aplicações práticas com cookies e sessões

### UNIDADE V – Manipulação de Arquivos

- 5.1 Criação
- 5.2 Abertura
- 5.3 Leitura
- 5.4 Fechamento de arquivos
- 5.5 Particularidades de cada sistema operacional

### UNIDADE VI – Acessando Banco de Dados

- 6.1 História e conceitos gerais
- 6.2 Acesso a sistemas gerenciadores de banco de dados
- 6.3 Executando consultas SQL
- 6.4 Manipulando retorno de consultas SQL
- 6.5 Bibliotecas de abstração de banco de dados

### **Bibliografia básica**

CONVERSE, T; PARK, J. **PHP a Bíblia**. Rio de Janeiro: Editora Campus-Elsevier, 2003.

DALL´ÓGLIO, Pablo. **PHP –** Programando com Orientação a Objetos. São Paulo: Editora Novatec, 2009.

NIEDERAUER, J. **Desenvolvendo Websites com PHP**. 2. ed. São Paulo: Editora Novatec, 2004.

NIEDERAUER, J. **PHP para quem conhece PHP**. 3. ed. São Paulo: Editora Novatec, 2008.

#### **Bibliografia complementar**

ALVES, William. **Construindo uma Aplicação web completa com PHP e MySQL**. São Paulo: Editora Novatec, 2017.

LEONI, Eduardo. **Ola Mundo:** PHP para Iniciantes. Lexington, KY: Createspace Independent Publishing Platform, 2015.

SILVA, JULIA. **PHP na Prática**. Rio de Janeiro: Editora Elsevier, 2014.

SOARES, Wallace. **PHP 5 –** Conceitos, programação e integração. São Paulo: Editora Erica, 2005.

THOMSON, L; WELLING, L.; **PHP e MYSQL:** Desenvolvimento Web. Rio de Janeiro: Editora Campus-Elsevier, 2005.